Article

Evgeniy Potapov · Jan 14, 2022 1m read

Open Exchange

## Real Webserver Logs Dataset

I'm happy to share with the community a web server log dataset from our longtime customer, an operating company.

Their webserver operates on Apache webserver and contains data which can be useful to analyse a load and search engines activity.

After installing the project, you will get the data for a few months that can show a typical load and activity of clients, robots and also you can see how it depends on day of week, holidays and time of a day.

The Cube is also included in package.

So you can use my previous project (Promjet-Stats) and see dataset in dashboards.

To make that you shoud install package iris-promjet

zpm "install iris-promjet"

It is already preconfigured yo use dataset class.

After that you can see in DSW:

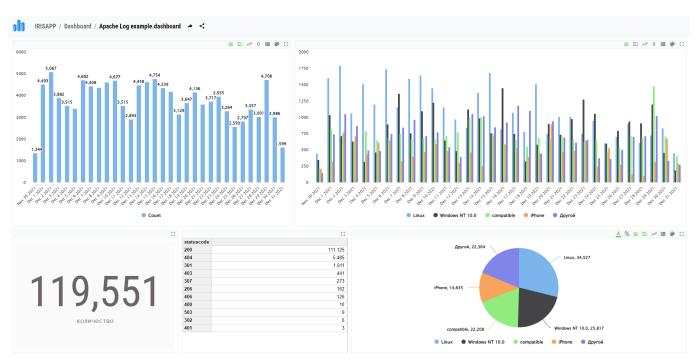

The data in this dataset is slightly different of that Google Analytics for the site reports, so I can define relations between that webserver and analytics to future correction coefficients.

Online demo of data usage can be viewed here

Real Webserver Logs Dataset
Published on InterSystems Developer Community (https://community.intersystems.com)

 $: \underline{http://atscale.teccod.ru:32792/dsw/index.html\#/IRISAPP/Dashboard/Apache\%20Log\%20example.dashboard}\\$ 

And one more thing.

This project has also one useful ability to load date from your own webserver logfiles.

I think it is good enought to have separate article. Look for related article.

#Analytics #Dashboards #InterSystems IRIS
Check the related application on InterSystems Open Exchange

Source URL: <a href="https://community.intersystems.com/post/real-webserver-logs-dataset">https://community.intersystems.com/post/real-webserver-logs-dataset</a>